# ЧТО ТАКОЕ ИНТЕРНЕТ?

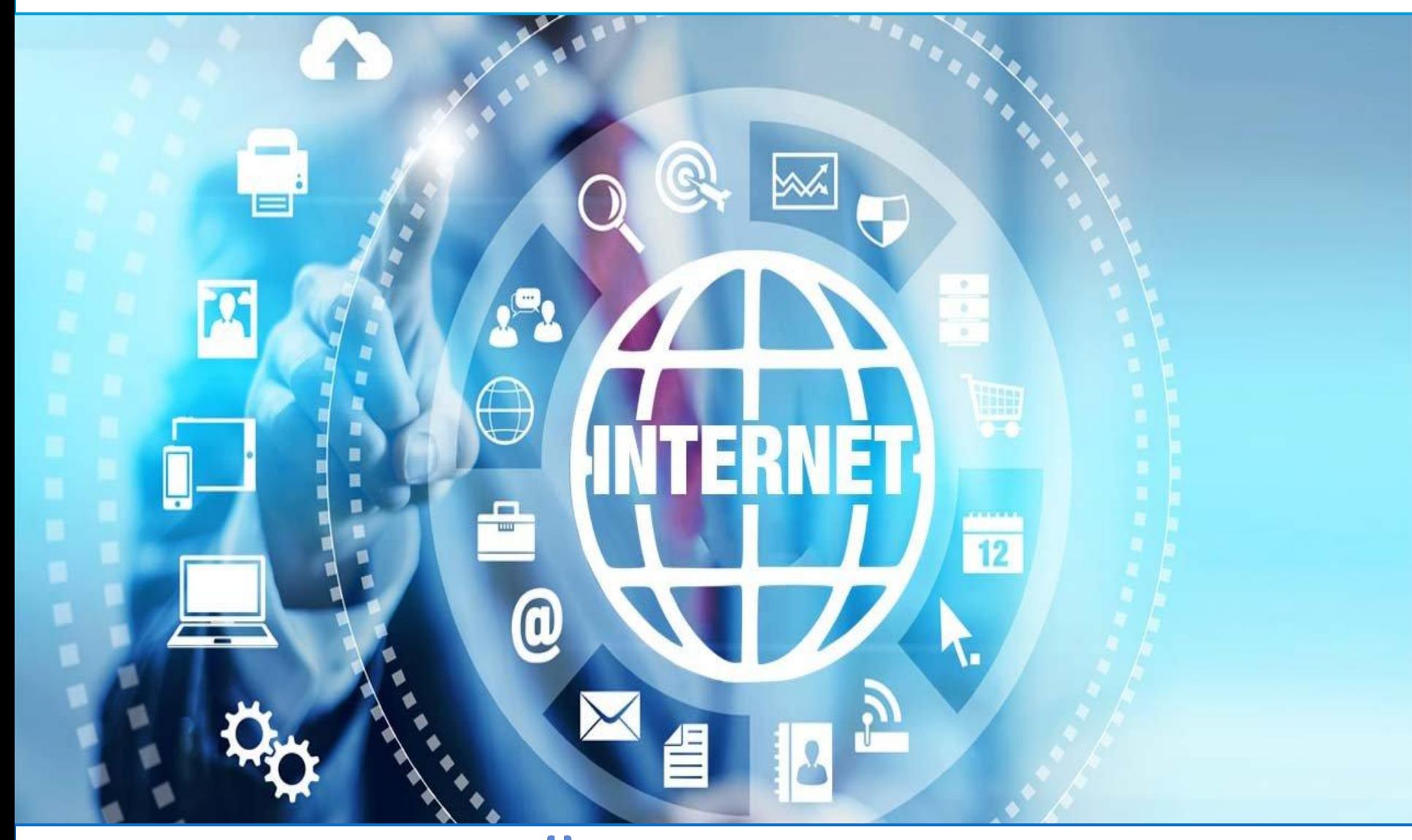

## БРАУЗЕРЫ, САЙТЫ, ГИПЕРССЫЛКИ

**Интернет**- **это самая большая компьютерная сеть** 

**в мире, соединяющая миллионы компьютеров. Сеть-это группа из двух или более компьютеров, соединенных между собой.**

Проект по созданию интернета был начат в 60-х годах как исследовательский проект при поддержке министерства **обороны США, но уже в 80-е годы вырос в сеть, которую** поддерживали и развивали множество университетов и частных компаний.

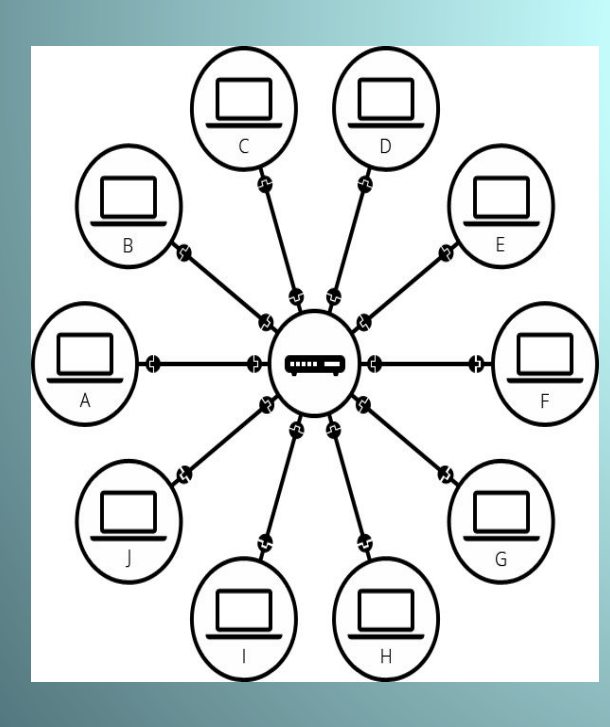

ИНТЕРНЕТ - это способ подключить **компьютеры в единую сеть и убедиться, что даже при серьезных сбоях, они все равно найдут способ связаться друг с другом.** Поэтому каждый компьютер, подключенный к сети, имеет свой уникальный адрес для связи: этот адрес называют IP-адресом

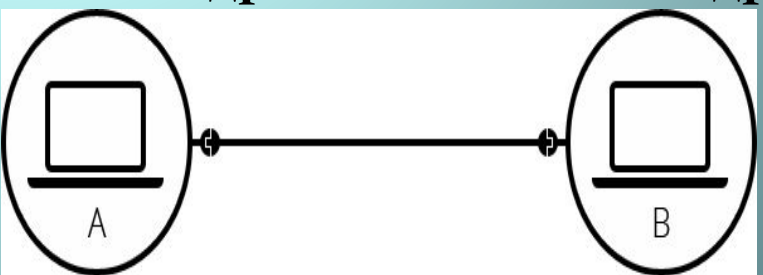

## Маршрутизатор - это обычный компьютер, и ничто не мешает нам соединить друг с другом 2 маршрутизатора и т.д.

Чтобы послать сообщение какому-то компьютеру, необходимо как-то обратиться к нему, выделить среди других. Поэтому каждый компьютер, подключенный к сети, имеет свой уникальный адрес для связи: этот адрес называют IPадресом

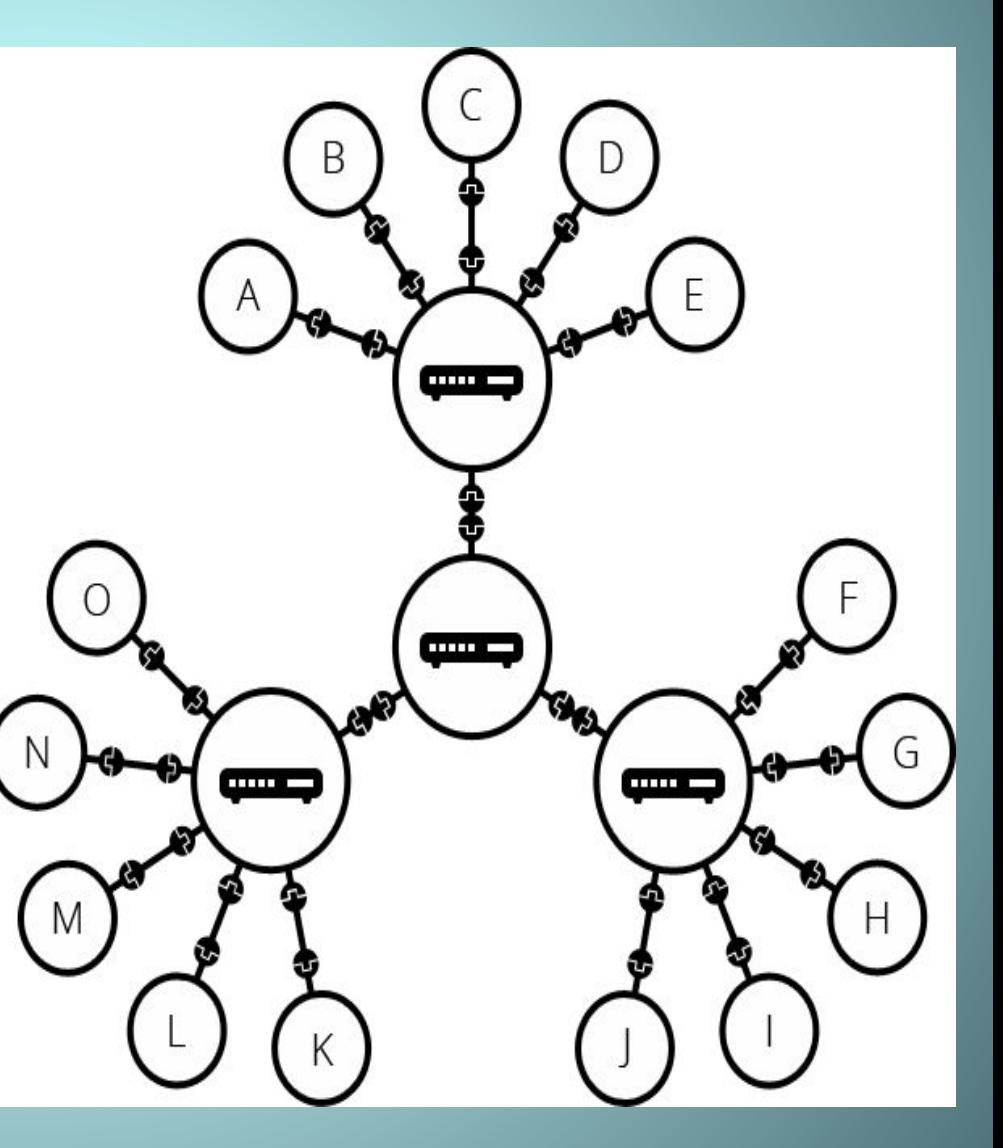

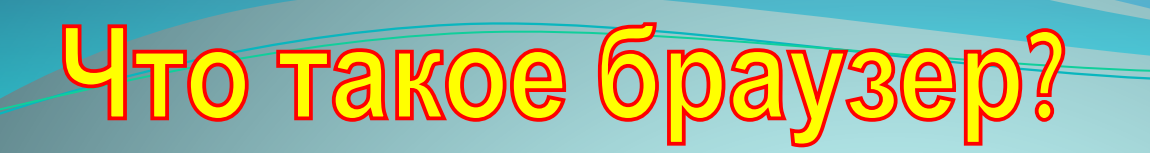

*Браузер – это программа, которая позволяет пользователю обеспечить любое взаимодействие с интернет сайтами и является одной из самых часто используемых программ на компьютере.*

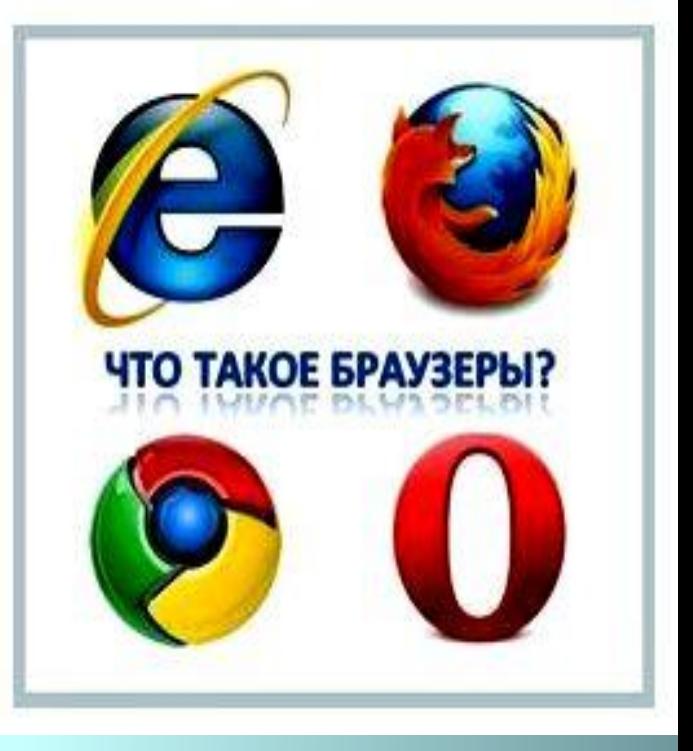

*Браузер (или интернет-браузер)– это не конкретное название одной программы, с помощью которой можно просматривать страницы сайтов в интернете, переходить между страницами сайтов и самими сайтами, искать информацию, скачивать файлы, просматривать видео, слушать музыку, общаться на форумах и социальных сетях и т.д.*

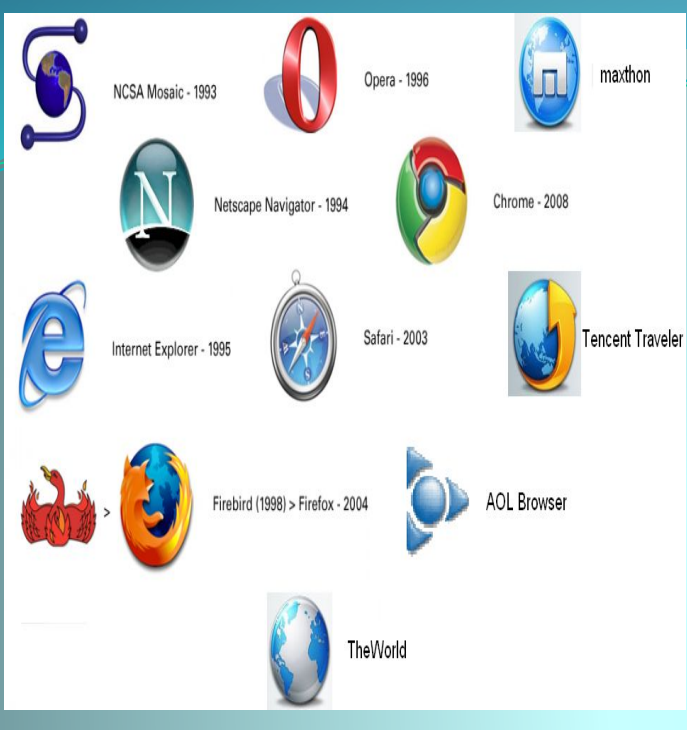

**НАИБОЛЕЕ ПОПУЛЯРНЫЕ БРАУЗЕРЫ**

## **Internet Explorer —**

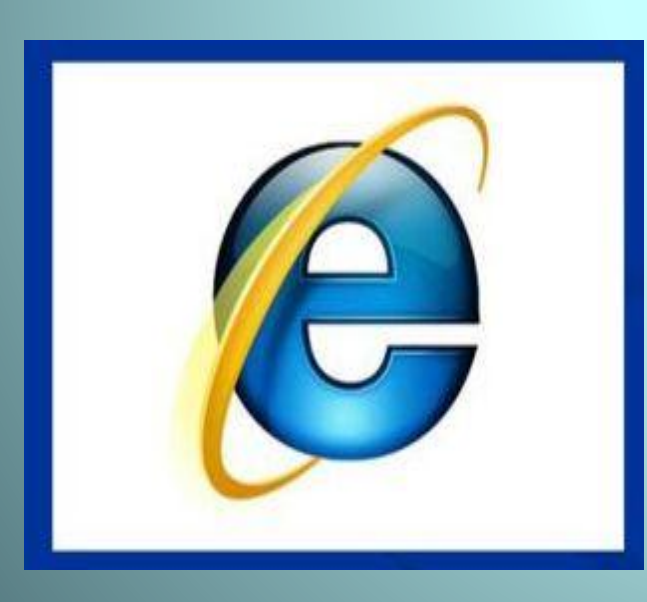

разрабатывается компанией Microsoft И ЯВЛЯЕТСЯ ШТАТНЫМ ДЛЯ ОПЕРАЦИОННЫХ систем семейства Windows. Долгое время был самым распространенным в мире, имея в лучшие для себя годы долю порядка 95%. Оборотной стороной такой популярности стало отсутствие развития, медленная скорость работы и низкая поддержка новых технологий.

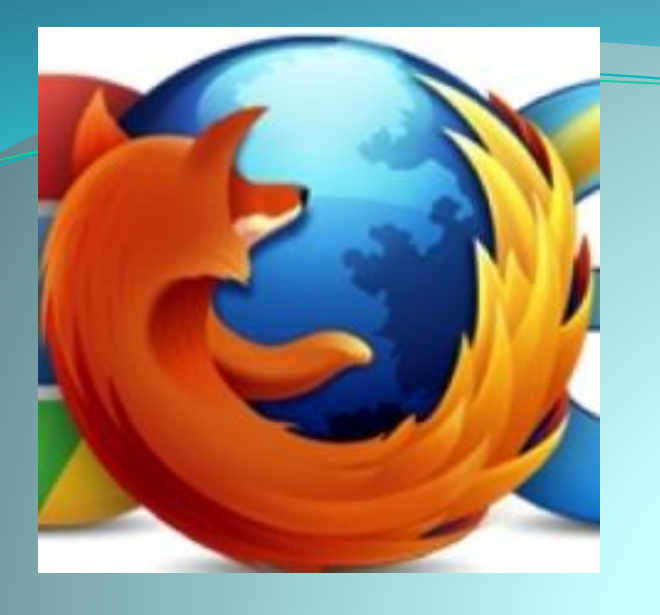

**Mozilla Firefox — свободно распространяемое ПО** разрабатываемое Mozilla Согрогаtion. Один из самых популярных браузеров в мире, **ИМЕННО ЕМУ УДАЛОСЬ СЛОМАТЬ монополию Internet Explorer** и заставить Microsoft заняться своим браузером.

Орега — очень популярный в России веб-браузер выпускаемый компанией **Opera Software. Начиная** с версии 8.5 распространяется полностью бесплатно. Отличается высокой скорость работы.

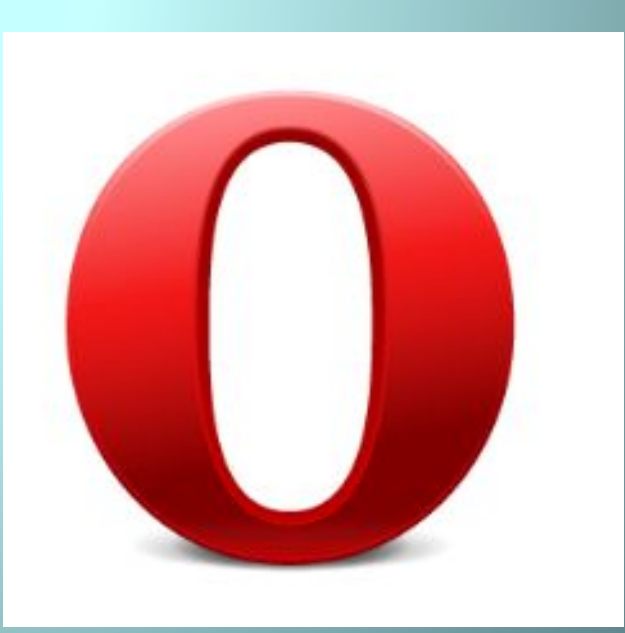

## Google Chrome

разработанный одноименной компанией Google в конце 2008 года сейчас занимает первое место в мире по популярности. Он стал довольно быстро популярен **благодаря продвижению крупнейшей** поисковой системой в мире. Разработчиками декларируется высокая безопасность и скорость.

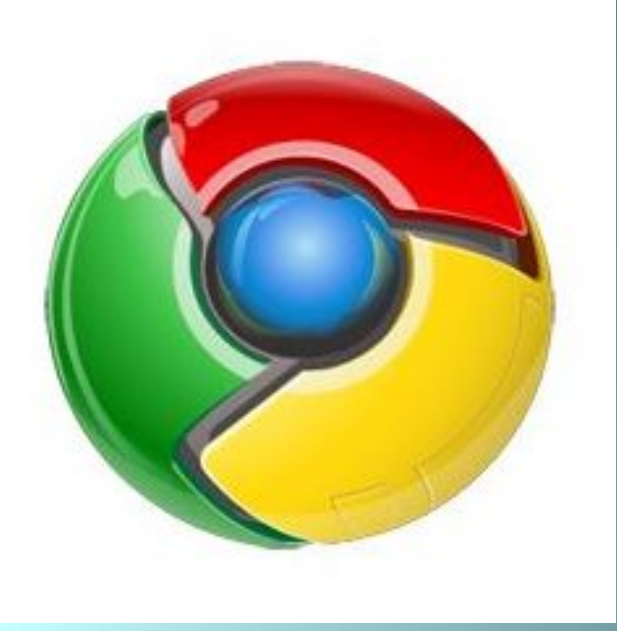

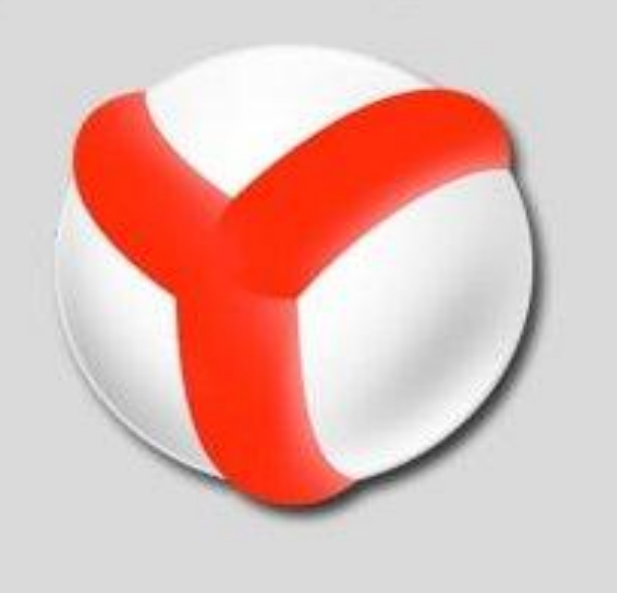

Яндекс.Браузер — поисковая система Яндекс пошла по пути Google и в октябре 2012 года выпустила свой собственный браузер. Назвать его популярным пока нельзя, **ОДНАКО ОН ЯВЛЯЕТСЯ ЕДИНСТВЕННЫМ ©Течественным веб-обозревателем** на сегодняшний день.

#### Web-страница

- Информация в WWW организована в виде Web-страниц.
- Web-сайт это несколько Web-страниц, связанных между собой по содержанию.
- Гиперссылки ключевые слова или изображения от которых идут гиперсвязи. Они выделяются цветом или подчёркі

## **Что такое сайт**.

Сайт (от англ. site – место, местоположение, позиция) – совокупность страниц, объединенных **одной общей темой, дизайном, имеющих** взаимосвязанную систему ссылок, расположенных в сети Интернет. Сайт состоит из страничек с информацией. Сайт может содержать как одну, так и **огромное число страниц. Обычно на сайте выделяют** такое понятие, как главная страница. Это та страница, которая отображается на сайте первой.

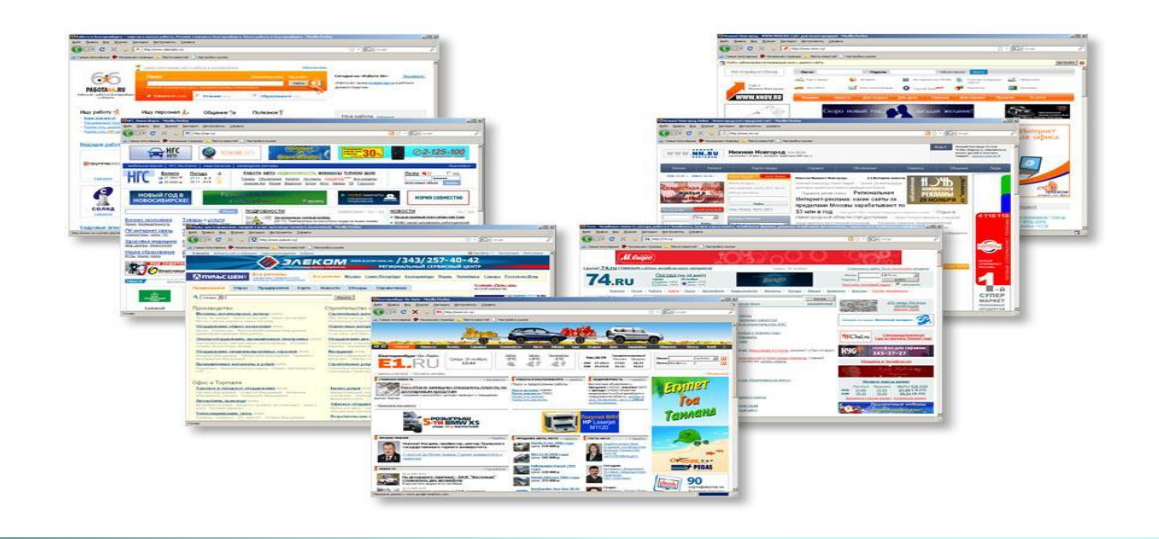

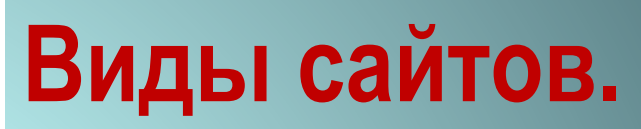

- **Сайт-визитка сайт, который рассказывает о работе компании.**
- **Промо-сайт, –дает потребителям более подробную и полезную для них информацию о конкретном продукте или услуге.**
- **Личный сайт, блог сайт об одном конкретном человеке.**
- **Интернет-магазин**
- **Сайты-услуг.**
- **Кроме того, есть еще также сайты, преследующие другие цели:**
- **Поисковики (google.com, yandex.ru)**
- **Почтовые порталы (mail.ru)**
- **Форумы**
- **Социальные сети и сервисы**
- **Порталы**

## Гиперссылкой называют часть текста или изображения, которые обладают особыми свойствами: с их помощью можно перейти к нужному месту в документе или выполнить определенное действие - к примеру, запустить программу.

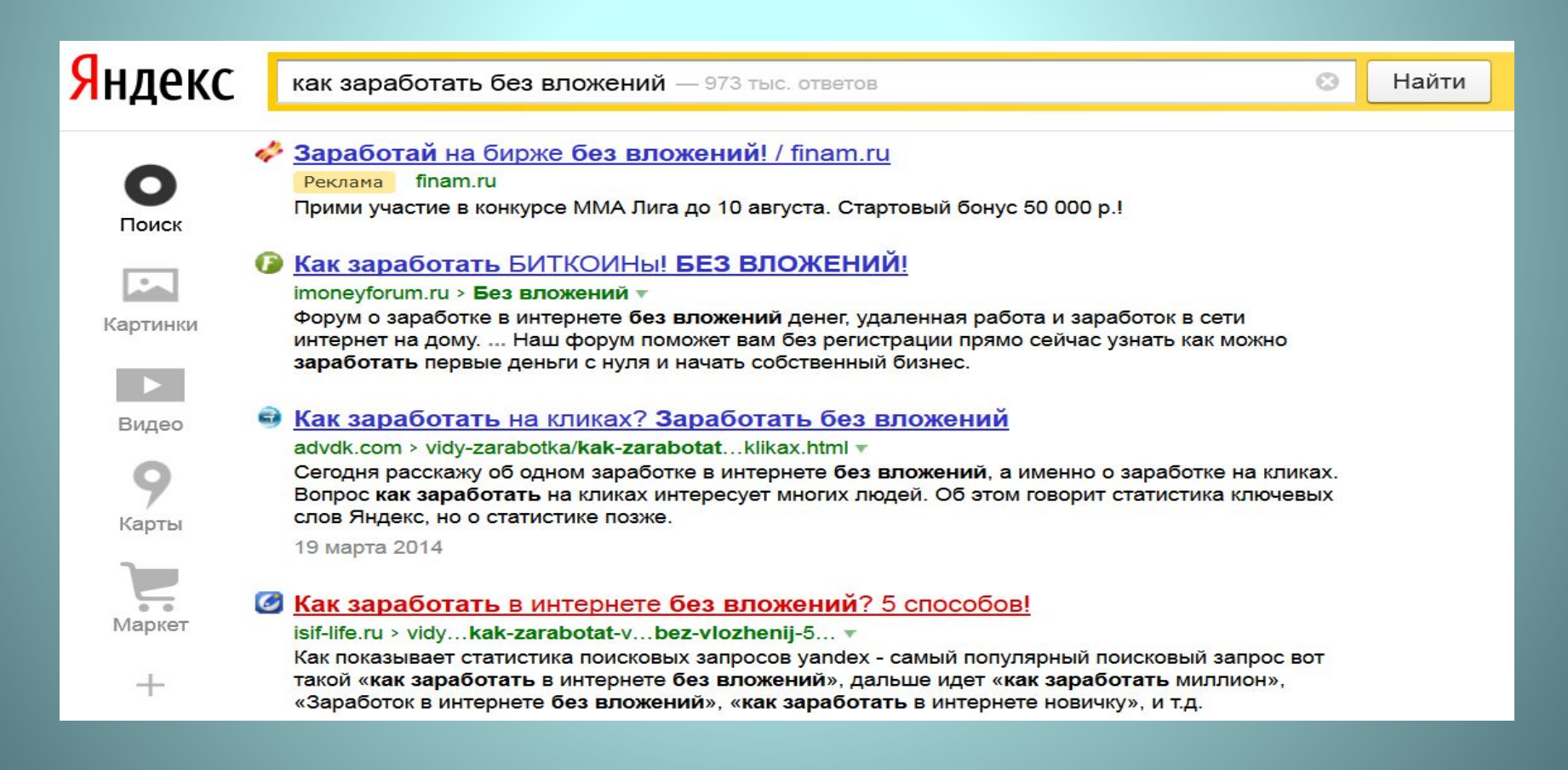

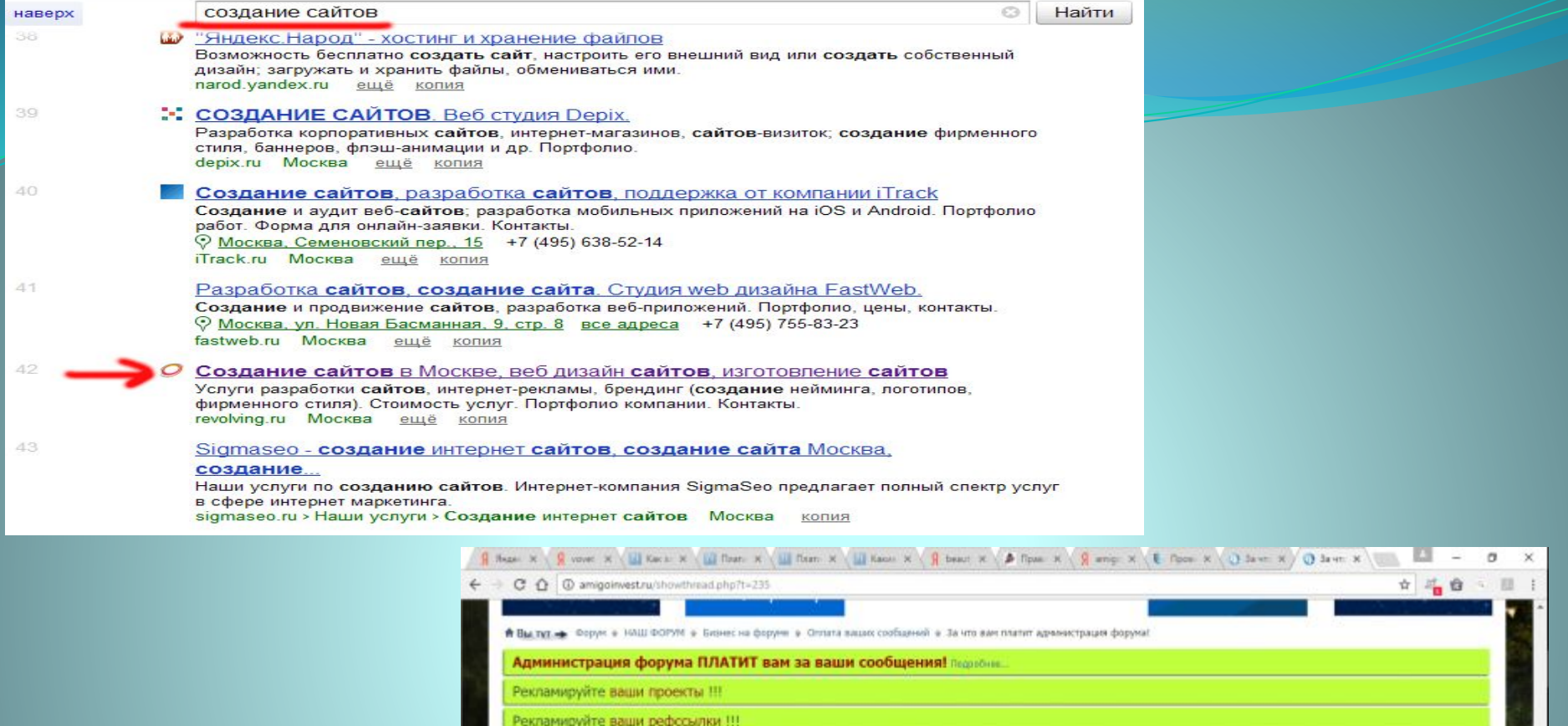

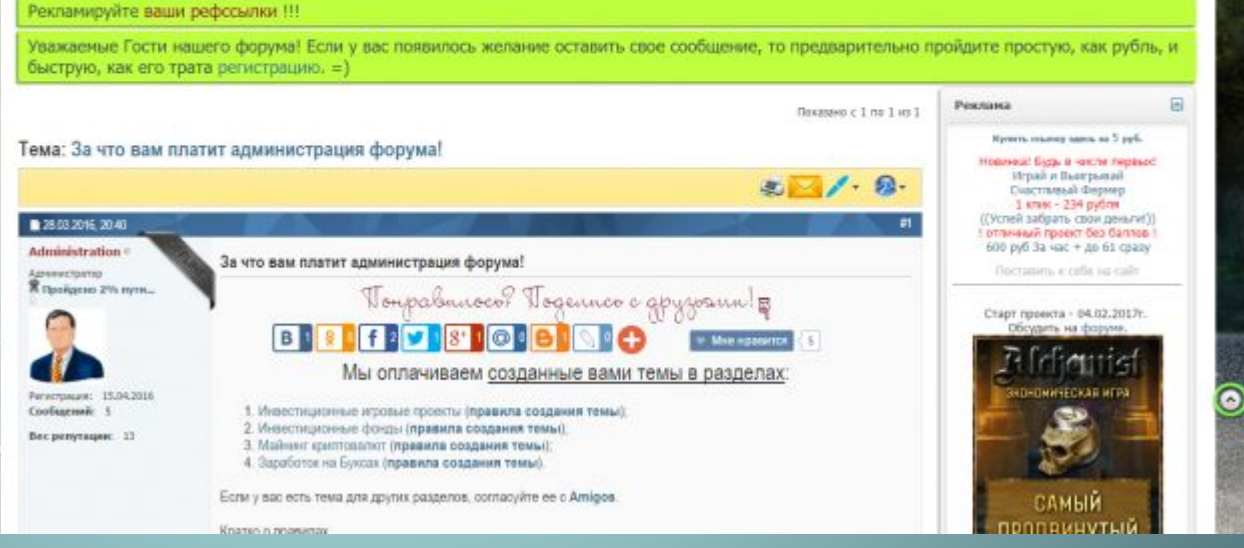

#### **Как сохранить текст с интернета на**

#### **компьютер**

## 1. Выделить нужный **фрагмент текста 2. Скопировать** выделенный фрагмент

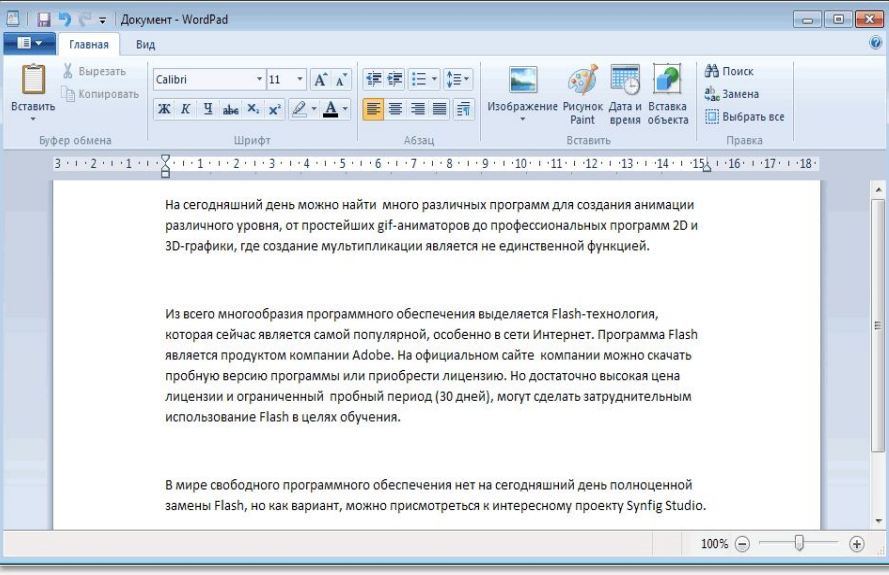

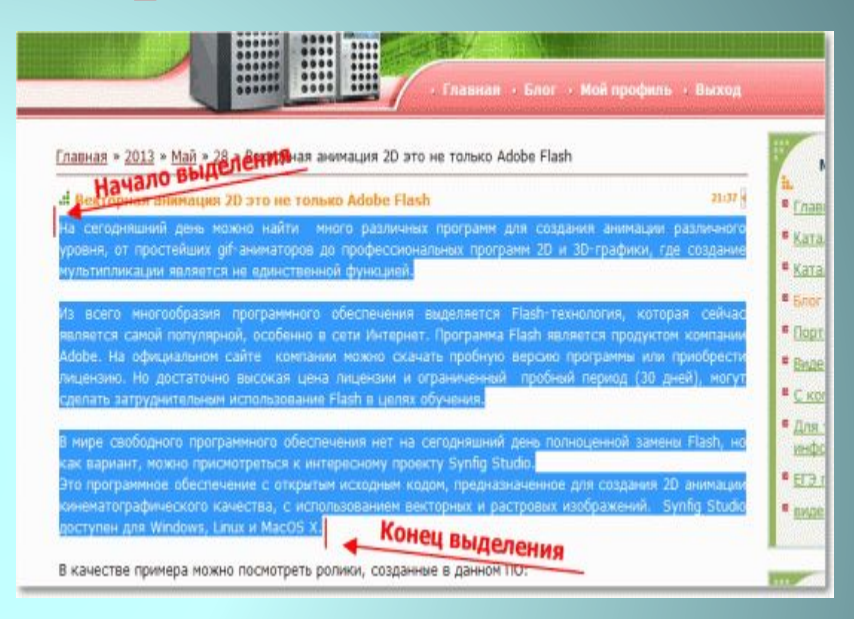

#### з. Вставить в текстовый **редактор.**

## СПАСИБО ЗА ВНИМАНИЕ!

Презентацию подготовила Заведующая филиалом № 28 Дузь З.Н.

**2019 Dz.** Ростов-на-Дону